## **X** and some text to fill more than one

line.

## **Medium** and some text to fill more

than one line.

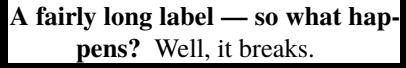